# Gymnasium Thomaeum Kempen

Handbuch für wissenschaftliches Arbeiten

Informationen und Tipps für Referate, Präsentationen und schriftliche Arbeiten

2017

Neugestaltung und Erweiterung des Heftes "Facharbeiten und Referate richtig schreiben"

Erarbeitet im Rahmen des Projektes "Schule und Kommune" (2004) von Dr. Ina Germes-Dohmen und Brigitte Nienhaus

> entworfen von Julian Wagner (2008), überarbeitet von Anna Fröhling (2010), überarbeitet von Dr. Michael Lenz (2013, 2015, 2016, 2017)

## PROJEKT WISSENSCHAFTLICHES ARBEITEN

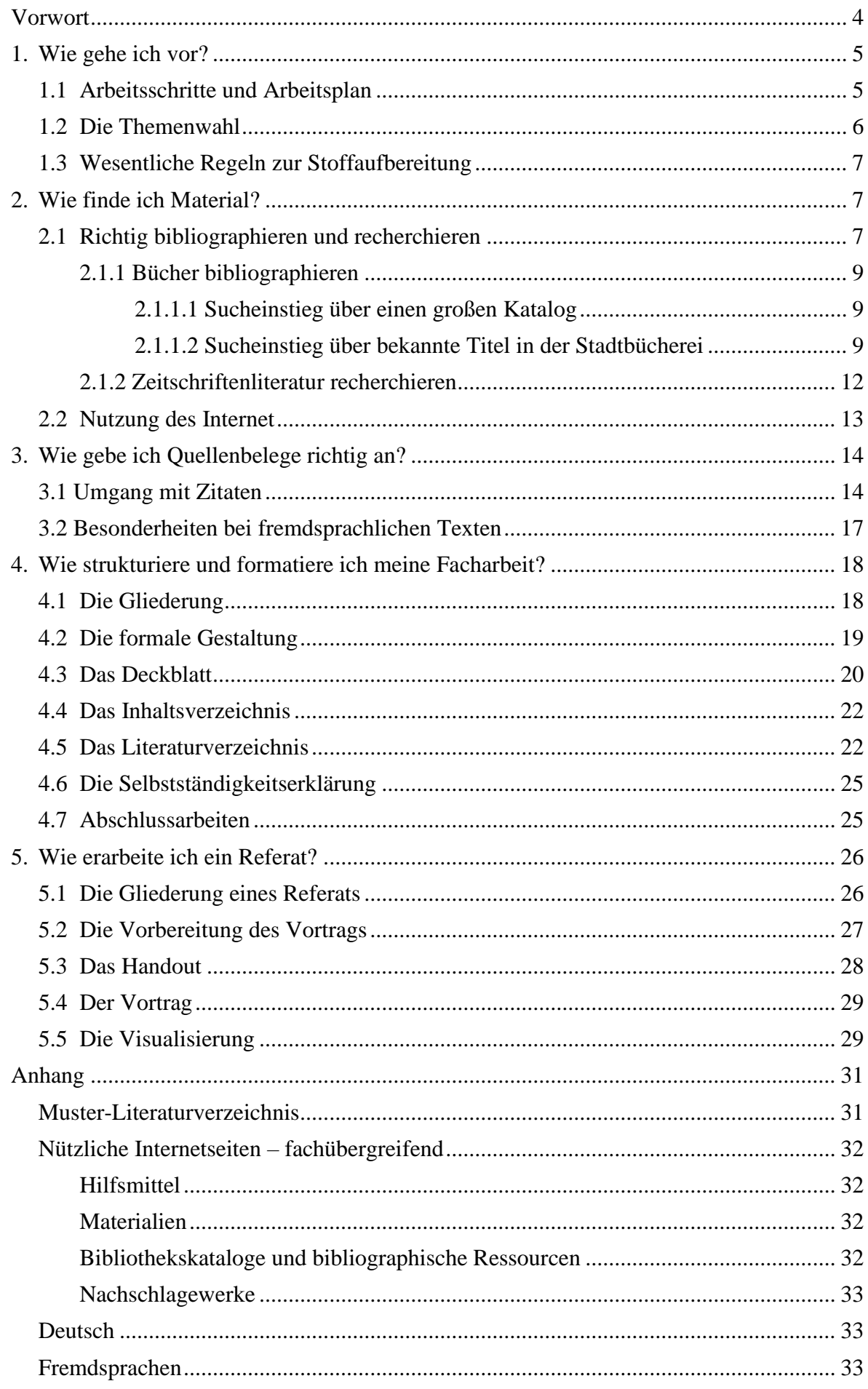

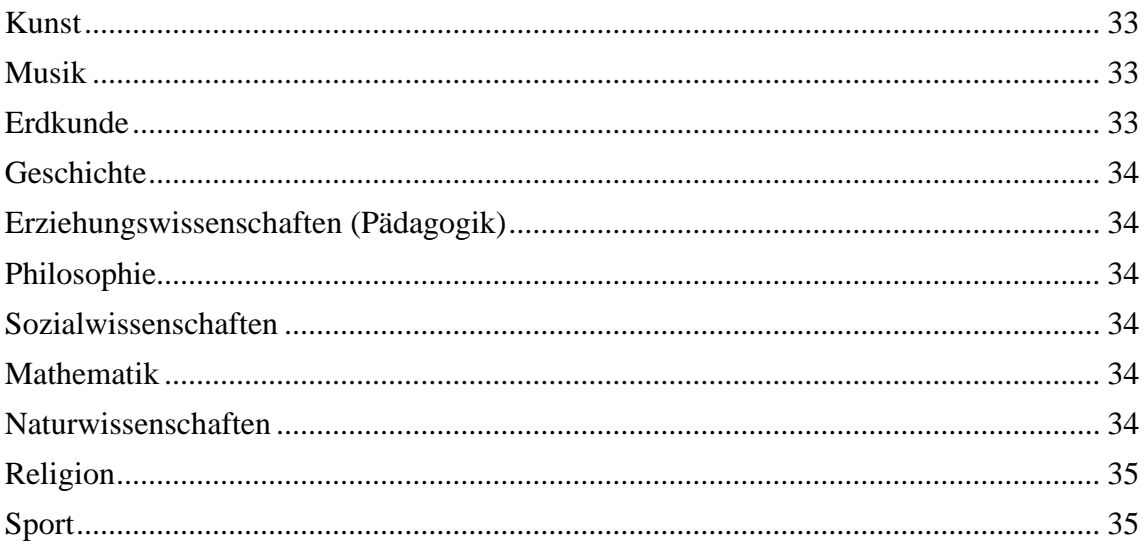

# <span id="page-3-0"></span>**Vorwort**

Im November 2004 wurde unter der Anleitung von Brigitte Nienhaus und Dr. Ina Germes-Dohmen erstmals ein Leitfaden erstellt, der SchülerInnen bei der Bearbeitung ihrer Facharbeiten helfen sollte. Diese Handreichung wurde im Laufe der Jahre wiederholt überarbeitet und erweitert, durch Hans-Josef Bürschgens, Julian Wagner und Anna Fröhling. Zuletzt war im Jahr 2010 das Kapitel zur Erarbeitung eines Referates aufgenommen worden.

In der nun vorgenommenen Überarbeitung sind die Ausführungen zur Literatursuche einerseits auf den neuesten Stand gebracht, andererseits aber auch die Unterschiede zwischen der Suche nach monographischer (d.h. Bücher) und der in Fachzeitschriften erschienenen Fachliteratur kleinschrittiger beschrieben worden. Ein Anhang wurde angefügt, in dem zu jedem Fach spezifische Hinweise und Ressourcen leicht gesammelt werden können. Weiterhin wurden verschiedene Formatangleichungen vorgenommen. Zu letzteren gehört es, dass Beispiele für zuvor oder anschließend Ausgeführtes in Kästen mit durchgezogenem Rand dargestellt werden, während Kästen mit gestricheltem Rand Tipps, Tricks oder weiterführende Hinweise geben.

**Kästen mit durchgezogenem Rand:** Beispiele für zuvor oder anschließend Ausgeführtes

**Kästen mit gestricheltem Rand:** Tipps, Tricks oder weiterführende Hinweise

Abschließend sei darauf hingewiesen, dass dieses Handbuch immer auch ein *work in progress* ist: Verbesserungsvorschläge, Fragen, Hinweise etc. sind, ebenso wie den Anhang ergänzende Materialien, jederzeit herzlich willkommen.

Kempen, im August 2013

Dr. Michael Lenz

# <span id="page-4-0"></span>**1. Wie gehe ich vor?**

Eine Facharbeit ist eine selbstständige wissenschaftspropädeutische (d.h. "in wissenschaftliches Arbeiten einführende") Leistung eines Schülers oder einer Schülerin der Jahrgangsstufe Q1, mit der man eine Klausur in einem schriftlichen Fach ersetzen kann. Nach einer Vereinbarung der beiden Kempener Gymnasien können Schüler und Schülerinnen unabhängig von der Schulzugehörigkeit wählen, in welchem der von ihnen schriftlich belegten Kurse die Facharbeit geschrieben werden soll. Weil allerdings die Zahl der Facharbeiten pro Lehrer (nicht pro Kurs!) auf maximal fünf begrenzt ist, müssen alle Schülerinnen und Schüler der Jahrgangsstufe Q1 beider Gymnasien zuerst einmal drei Fächer auswählen (zwei Hauptwünsche/einen Ersatzwunsch). Unter den Hauptwünschen darf höchstens ein Leistungskurs vertreten sein. Die Zuordnung erfolgt in der Regel so, dass einer der Hauptwünsche berücksichtigt wird, nur in Ausnahmefällen kommt der Ersatzwunsch zum Tragen. In solchen Fällen werden betroffene Schülerinnen und Schüler vor der endgültigen Festlegung zum Gespräch gebeten. Notfalls wird die Verteilung im Beisein der Schüler ausgelost. Die Facharbeit ersetzt an beiden Schulen die erste Klausur in der Jahrgangsstufe Q1/2, sie steht also immer am Beginn des 2. Schulhalbjahres an. Vom Tag, an dem für alle Schüler das Thema festgelegt wird, bis zum ebenso für alle verbindlichen Abgabetermin liegen sechs Wochen.

Die Themenauswahl ist Sache des Schülers, allerdings muss der betreuende Lehrer dem Thema zustimmen. Eine – nicht zu enge – Betreuung und Beratung durch den Lehrer während der Arbeitsphase hilft dem Schüler.

## <span id="page-4-1"></span>**1.1 Arbeitsschritte und Arbeitsplan**

Die erste Frage, die sich einem Schüler wahrscheinlich aufdrängt, ist die, was "in wissenschaftliches Arbeiten einführend" eigentlich bedeutet. Man kann dies kurz an diesen vier Punkten festmachen:

- **S** wie **S**ammeln von Altem (Literatur) und Neuem (Befragung, Versuch, Test, Archiv)
- **L** wie **L**esen und Auswerten
- **V** wie **V**ergleichen von Altem und Neuem
- **R** wie **R**esümee oder auch Reflexion der Ergebnisse und des Vorgehens

Bevor Sie richtig anfangen mit Ihrer Arbeit, sollten Sie sich einen Arbeitsplan machen. Sechs Wochen hören sich nach sehr viel Zeit an, in der Regel trödelt man aber die ersten Wochen, um sich danach zu überschlagen. Sie wären nicht der erste, der die Nacht vor dem Abgabetermin durch tippt und der morgens feststellt, dass seine Druckerpatrone zur Neige geht.

Also planen Sie vom Abgabetermin aus rückwärts: Schreibphase, Lese- und Recherchephase, Materialsuche. Oft ist es auch sinnvoll, die grobe Materialsuche schon vor der Festlegung des Themas zu machen, damit man auch weiß, worauf man sich einlässt. Legen Sie im Vorhinein fest, an welchen Tagen Sie in der Bibliothek arbeiten wollen und können und denken Sie auch an "Pufferzeiten". Denn den Rest Ihres Terminkalenders (Lernen für Klausuren, Sport, Hobbys, Feiern) müssen Sie gleichzeitig im Blick halten. Da Sie selbst wissen, zu welcher Tageszeit und wie Sie am besten arbeiten können, können Sie damit

einen Arbeitsplan entwickeln, der Ihnen während der Arbeit an der Facharbeit eine Richtschnur sein sollte.

**Sprechen Sie die Fachlehrer**, deren Fächer Sie für die Facharbeit in Betracht ziehen, **sehr frühzeitig an**, am besten schon vor den Herbstferien!

# <span id="page-5-0"></span>**1.2 Die Themenwahl**

In einigen Fächern kann es Einschränkungen bei der Themenwahl geben. Ob auch für das von Ihnen ausgewählte Fach solche Einschränkungen bestehen, müssen Sie Ihren Fachlehrer/Ihre Fachlehrerin fragen. In vielen Fächern gibt es jedoch eine solche Festlegung nicht, und der Rahmen für die Facharbeiten ist damit weiter gesteckt. Sie soll entweder an den Unterricht, die eigene Schule, die unmittelbare Lebenswelt der Schüler oder das lokale bzw. an das regionale Umfeld angebunden sein. Hier können Sie also auf Themensuche gehen.

Dabei helfen Ihnen vielleicht folgende Fragen:

- Welche Bereiche/Schwerpunkte interessieren mich in meinem Fach am meisten?
- In welchen Bereichen bringe ich schon Vorwissen mit?
- Lassen sich Interessenschwerpunkte aus meiner Freizeit/aus meinem Hobby mit der Facharbeit kombinieren?
- Kenne ich Ansprechpartner, die mir weiterhelfen können?

Dabei sollten Sie immer bedenken, dass das Thema mit dem Unterrichtsfach zu tun haben soll. Die "Geschichte des Kaninchenzüchterverbandes in Kempen" wird als Thema weder den Biologielehrer noch den Geschichtslehrer umhauen.

Wenn Sie die oben aufgezählten Fragen geklärt und sich prinzipiell für ein Thema entschieden haben, müssen Sie beginnen, Ihr Thema zu konkretisieren. In welchen Schritten das geschieht, verdeutlich die folgende Grafik:

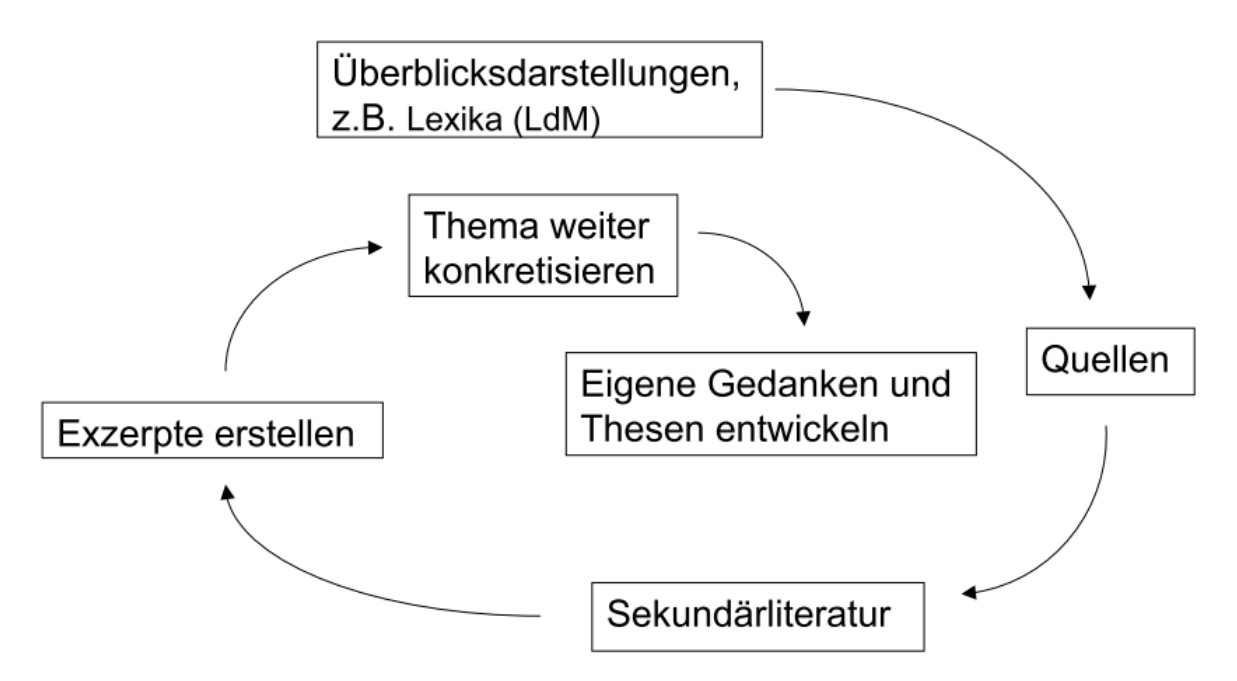

Hieraus wird deutlich, dass die einzelnen Schritte auf einander aufbauen. Gleichzeitig ist aber diese Abfolge nicht streng linear: Wenn Sie aus einem Lexikonartikel einen Hinweis auf Sekundärliteratur entnommen haben, kann es auch gut sein, dass Sie diese zuerst sichten, um daraus dann gute Quellenhinweise zu erhalten.

# <span id="page-6-0"></span>**1.3 Wesentliche Regeln zur Stoffaufbereitung**

Wie oben bereits angesprochen, ist die Stoffaufbereitung ist keine Folge von Arbeitsschritten, die zwingend aufeinander aufbauen. Weil der angedeutete Ablauf sich vielfach wiederholen kann – man hat neue Literatur gefunden, entsprechend eröffnen sich neue Quellen, die dann wieder neue Literatur nötig machen – wirkt er oft eher wie ein nervenaufreibendes Hin und Her. Oft muss während der Vorbereitung das bereits Formulierte wieder geändert werden, weil neue Informationen oder Ideen dazugekommen sind, die in das ursprüngliche Konzept nicht mehr passen. Es kann auch sein, dass ganze Abschnitte wieder gestrichen werden müssen, weil sich der Referent zu viel vorgenommen hat. All diese Dinge sind aber – auch für erfahrene Autoren – normal und sie sind sogar nützlich: Man erhält so einen Überblick über das Thema und seine Grenzen und man kann das Thema schlussendlich sehr bewusst eingrenzen. Zentral wichtig ist aber, dass dies geschieht, bevor das Thema mit dem Fachlehrer festgelegt wird, da eine Änderung danach nicht mehr möglich ist. Bei der Stoffaufbereitung sind folgende Punkte aber in jedem Fall zu beachten:

- **Wer eine wissenschaftliche Arbeit schreibt oder einen Vortrag hält, muss selbst verstehen, was er sagt!** ➔ Verstehen heißt, einen Inhalt mit den Bedeutungen zu verbinden und aufzufüllen, die bereits im Gehirn gespeichert sind.
- **Aus dem Stoff etwas Eigenes machen!** ➔ Formulieren Sie den Inhalt, den Sie darstellen wollen, mit Ihren eigenen Worten!
- **Den Stoff deutlich gliedern! → Nur** so können Leser und Zuhörer den Überblick behalten!
- **Den Stoff möglichst verständlich gestalten!** ➔ Kürze und Treffsicherheit der Formulierung, sachliche Präzision, ein klarer Gedankengang ("roter Faden") sind absolut entscheidend. Die einzelnen Abschnitte des Referates müssen folgerichtig und logisch miteinander verknüpft werden.
- **Wesentliches von Unwesentlichem unterscheiden!** ➔ Punkte, die dem Referenten besonders wichtig sind, müssen entsprechend (durch Sprache, Gestik, Medieneinsatz usw.) gekennzeichnet werden.
- **Den Stoff durch Abbildungen veranschaulichen!** → Je nach Inhalt der Arbeit können Schaubilder, Skizzen oder Fotos dem Leser helfen, das Gelesene besser zu verstehen. Ein gutes Schema kann bei komplizierten Sachverhalten immer weiterhelfen!
- **Quellenangaben** ➔ Leser oder Zuhörer haben das Recht zu erfahren, woher der Referent seine Informationen bezieht.

# <span id="page-6-1"></span>**2. Wie finde ich Material?**

## <span id="page-6-2"></span>**2.1 Richtig bibliographieren und recherchieren**

Bücher und Schriften zusammenzusuchen, die zu einem bestimmten Fachgebiet oder Thema entstanden sind, nennt man auch bibliographieren. Bei wissenschaftlichen Arbeiten ist das Bibliographieren einer der ersten Schritte der Untersuchung.

In der folgenden Übersicht sind die besten Schritte zur Erarbeitung eines Themas angeführt:

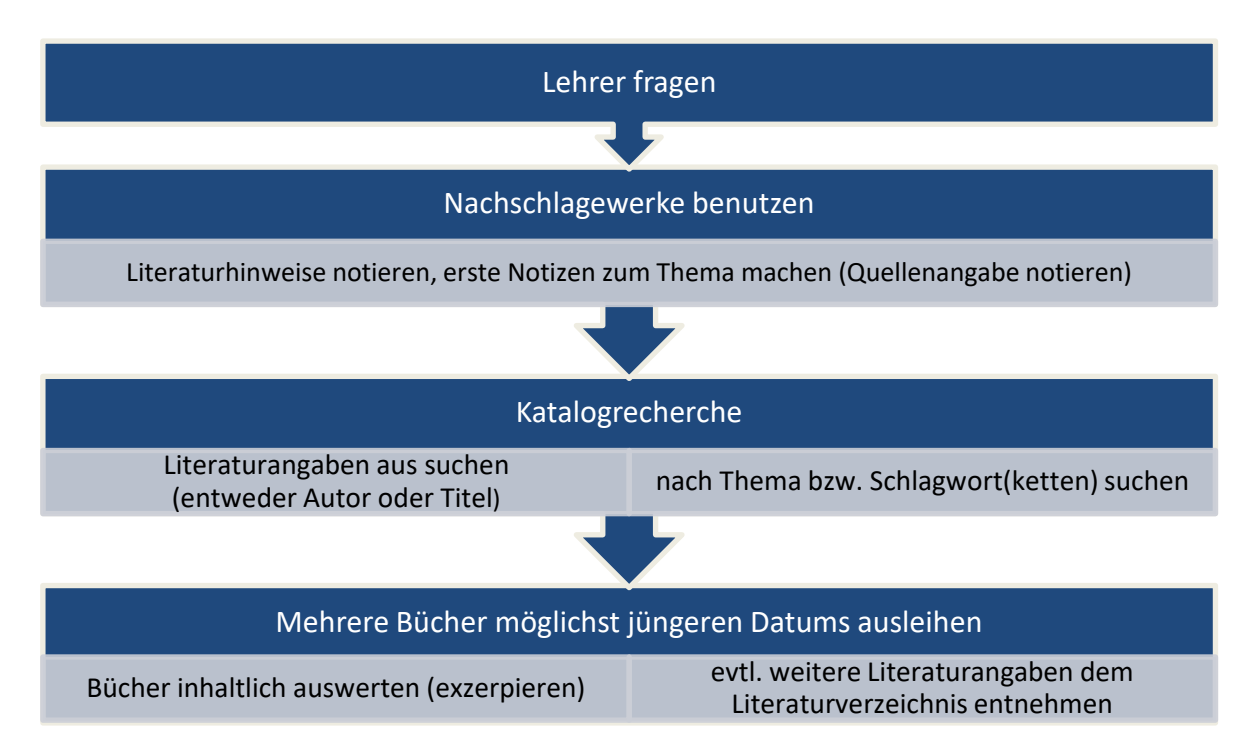

Gesetzt sei der Fall, Ihre Facharbeit hat das Thema "Auswirkungen der Kanufahrten auf das ökologische Gleichgewicht der Niers" oder "Die Ellenstraße in Kempen – Geschichte einer Straße". Sinnvoll und einfach ist es, zunächst Ihren Fachlehrer zu fragen, ob er Ihnen Bücher oder Ansprechpartner zu Ihrem Thema empfehlen kann. Dann können Sie in der Mediothek nachsehen, ob es etwas zu Ihrem Thema gibt. Der nächste Schritt führt Sie in eine Bibliothek.

Da Sie hier nun viel mehr Bücher (und häufig auch CD-ROMs oder DVDs) finden, sollten Sie davon absehen, einfach hinzugehen und in der Abteilung "Geschichte" oder "Biologie" alle Regale abzulaufen, in der Hoffnung, dass das passende Buch Ihnen schon in die Augen fallen wird. Genau das ist eben **kein** wissenschaftliches Arbeiten. Der folgende Link führt Sie auf die Startseite der Stadtbibliothek Kempen, die Sie über aktuelle Kontaktdaten und Öffnungszeiten informiert:

[http://www.kempen.de/C125757C00438AF1/html/9AACCDD259AA805FC12577280032](http://www.kempen.de/C125757C00438AF1/html/9AACCDD259AA805FC12577280032C3EC?opendocument&nid1=76720) [C3EC?opendocument&nid1=76720](http://www.kempen.de/C125757C00438AF1/html/9AACCDD259AA805FC12577280032C3EC?opendocument&nid1=76720)

Um die passende Literatur zu finden, können Sie den Bestand der Kempener Bücherei und der angrenzenden Büchereien in einem Online-Katalog OPAC (Online Public Access Catalog) einsehen, wobei Sie die Vorrecherche natürlich auch schon von zu Hause machen können.

Web-Adresse des Online-Katalogs:<http://webopac.krzn.de/WebOPAC/start?homegkz=230>

Wenn Sie in der Bibliothek recherchieren, sollte ihre Materialsuche bei Themen mit allgemeinem Hintergrund wie z. B. dem "Gewässerschutz" bei Nachschlagewerken (z. B. Brockhaus Enzyklopädie, Meyers Taschen-Lexikon oder Wikipedia) beginnen. Die meisten Artikel der mehrbändigen Lexika verweisen auch auf Literatur zum Thema. Der 24 bändige Brockhaus mit weiteren Supplementbänden ist sicher die umfangreichste und seriöseste deutsche Enzyklopädie, aber vielleicht steht auch im zehnbändigen Taschenlexikon für Sie Nützliches. Bei Wikipedia finden Sie vermehrt sehr ausführliche Literaturangaben und Links zu deren Onlineausgaben. Zudem finden Sie dort auch Angaben zu den verwendeten Quellen.

**Tipp:** Bibliothekare sind übrigens freundliche Menschen, die alle Benutzern gerne mit Rat und Tat zu Seite stehen. **Merke: Fragen kostet nichts!**

Richten Sie Ihre Zeit am besten so ein, dass Sie in Ruhe die Nachschlagewerke einsehen und sich Notizen machen können, denn die Nachschlagewerke können Sie i.d.R. nicht ausleihen.

## <span id="page-8-0"></span>**2.1.1 Bücher bibliographieren**

Wenn Sie nun Bücher zu Ihrem Thema suchen, gibt es mehrere nützliche Sucheinstiege. Sie können von den Materialien ausgehen, die Sie z.B. von Lehrern genannt bekommen oder in Lexika oder Wikipedia gefunden haben, oder Sie können in einem großen Bibliothekskatalog nach Stichworten suchen, die zu Ihrem Thema passen. Eine Kombination beider Suchtechniken liefert Ihnen schlussendlich die besten und vollständigsten Ergebnisse.

## <span id="page-8-1"></span>**2.1.1.1 Sucheinstieg über einen großen Katalog**

Wenn Sie sich überlegt haben, welches Thema Sie bearbeiten möchten, dann sollten Sie sich auch überlegen, welche Stichworte das Thema beschreiben. Das oben skizzierte Thema der Kanufahrten auf der Niers ließe sich beispielsweise – in einem ersten Versuch – folgendermaßen fassen:

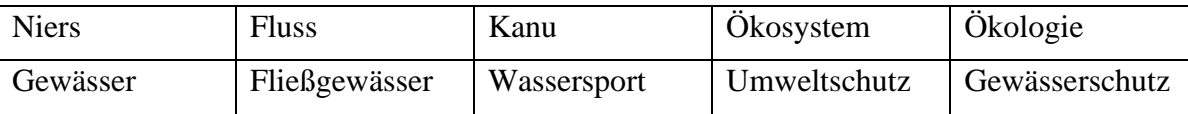

In einem großen Bibliothekskatalog geben Sie nun Kombinationen aus diesen Stichworten in die Katalogsuchmaske ein: Sie werden sehen, dass Sie sehr schnell gute Literatur finden und gleichzeitig mehr sinnvolle Stichworte für Ihre weitere Suche entdecken werden.

Für diese Suche eignet sich besonders der sogenannte Karlsruher Virtuelle Katalog (KVK), eine sogenannte Meta-Suchmaschine: Er durchsucht die Kataloge aller deutschen und vieler anderer Bibliotheken weltweit, so dass Sie mit einer einzigen Sucheingabe eine sehr große Menge an Material erfassen können. Den Sucheinstieg finden Sie unter [http://www.ubka.uni-karlsruhe.de/kvk.html.](http://www.ubka.uni-karlsruhe.de/kvk.html)

Während Sie immer wieder neue Kombinationen von Stichworten ausprobieren, **notieren Sie sich – am besten direkt in ein Word-Dokument und korrekt formatiert – die Titel**, die Sie bei Ihrer Suche gefunden haben. Für diese Art der Suche müssen Sie zwischen *existierender* und *verfügbarer* Literatur zu unterscheiden: In dem oben beschriebenen ersten Schritt finden Sie Bücher, die zu Ihrem Thema *existieren*. Mit der Liste, die Sie dabei erstellen, können Sie anschließend in die Stadtbücherei gehen und in einem zweiten Schritt überprüfen, was dort verfügbar ist. Sollten Sie dort nicht fündig werden, helfen Ihnen die MitarbeiterInnen dort gerne bei der Aufgabe einer Fernleibestellung.

## <span id="page-8-2"></span>**2.1.1.2 Sucheinstieg über bekannte Titel in der Stadtbücherei**

Mit den ersten Literaturhinweisen, die Sie von Lehrern erhalten oder aus Nachschlagewerken oder Wikipedia recherchiert haben, können Sie nun an einen der in der Bibliothek nutzbaren PC gehen und sich über OPAC informieren, ob Sie einige der Quellen in Kempen vorfinden, bzw. für welche Sie ggf. auf die Fernausleihe zurückgreifen müssen. Sie können auf der Startseite auswählen, ob Sie

- Nach Autor, Titel, Thema oder ISBN suchen,
- Die Medienart bestimmen wollen und
- In allen angeschlossenen Bibliotheken oder nur der Stadtbibliothek Kempen suchen wollen.

Wenn wir beim Beispiel "Niers" bleiben, könnte Ihre Suche so aussehen: Sie entscheiden sich zunächst dafür, dass Sie nur nach Büchern suchen. CD-ROMs und DVDs wollen Sie erst später nutzen. Außerdem wollen Sie erst einmal nur sehen, was die Kempener Bücherei zu bieten hat. Erst wenn Sie dort nicht fündig werden, wollen Sie in den angeschlossenen Bibliotheken suchen. Da Sie keinen Autor und keinen Titel zu diesem Themenbereich benennen können, versuchen Sie über das Thema "Gewässerverschmutzung" Literatur zu finden. Der Katalog bietet Ihnen drei Treffer in einer sog. Schlagwortkettenliste an:

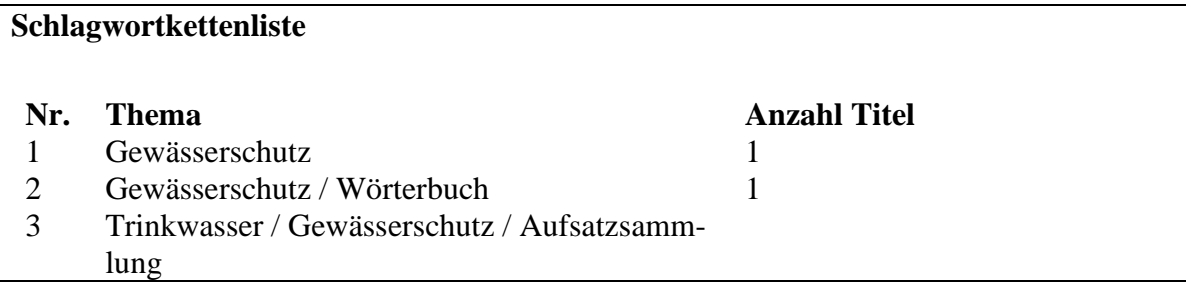

## **Tipp: Unterscheidung Schlagwort – Stichwort**

- **Schlagwort:** Bibliothekare entscheiden, welche Themen ein Buch behandelt, und versuchen dann, diese Themen mit vorher bestimmten Schlagworten zu beschreiben. Sie wählen also aus einer Liste die Schlagworte aus, die ein Buch am besten beschreiben. Bibliothekare fügen also dem Katalogeintrag zu einem Buch noch eine weitere Ebene hinzu. Das u.a. Buch würde also (auch) gefunden, wenn man nach den Schlagworten "Wörterbuch", "Gewässerschutz" oder "Wasserverschmutzung" sucht.
- **Stichwort:** Jede Zeichenkette, die in einem Katalogeintrag auftaucht, ist ein Stichwort. Der u.a. Titel würde also gefunden, wenn man "Umweltbundesamt", "Volkhard", "Hoth", "Kohlhammer", "Wörterbuch", "Gewässerschutz" oder "Wasserverschmutzung" sucht. **Jedes Schlagwort fungiert also auch als Stichwort, aber nicht umgekehrt.**

Wenn Sie das erste Schlagwort/Thema anklicken, ist Ihre Suche sofort erfolgreich, denn Ihnen wird per Online-Katalog der unten stehende Titel angeboten. Titel und Herausgeber entsprechen dem, was Sie suchen.

### **Was Sie schon immer über Wasser und Umwelt wissen wollten**

[Hrsg.: Umweltbundesamt. Red.: Volkhard Möcker; Hartmut Hoth. Fachliche Beitr.: Ute Ackermann …]. – Neuausg. 3., verb. Aufl., 1. – 50. Tsd.. – Stuttgart; Berlin; Köln; Mainz : Kohlhammer, 1993. – 224 S. : III., praph. Darst., Kt. ; 17 cm. –

ISBN 3-17-012924-4 kart.

### **Schlagwörter:**

Gewässerschutz / Wörterbuch

Wasserverschmutzung / Wörterbuch

Es sind aber außer der Titelangabe noch weitere Schlagwörter aufgeführt, die sich weiterverfolgen lassen. Sie klicken deshalb die erste Möglichkeit , Gewässerschutz/Wörterbuch' an. Als Ergebnis erscheint eine Auflistung, die der Sie erneut das Thema/Schlagwort 'Gewässerschutz' anklicken und damit folgendes Buch als '*Ergebnis zu Ihrer Anfrage*' finden:

## **Klee, Otto:**

#### **Angewandte Hydrobiologie**

Trinkwasser – Abwasser – Gewässerschutz / Otto Klee. – Stuttgart ; New York : Thieme, 1985. – VIII, 271 S. : 112 III. u. graph. Darst. ; 19 cm. – Literaturverz. S. 248 – 254. – Mit 112 Abb., 28 Tab.. ISBN 3-13-671701-5 kart. : DM 24.80

#### **Schlagwörter:** Abwasserreinigung Gewässerschutz Trinkwasser Wasserbau

Ob das nicht ein bisschen zu stark ins Fachliche geht? Sicherheitshalber notieren Sie sich die Signatur (2. Kästchen von rechts in der unteren Reihe: Ufl 421 Kle), hier hilft nur der Blick ins Inhaltsverzeichnis, um zu entscheiden, ob Sie das Buch brauchen können oder nicht. Nach derselben Methode der Verkettung von Schlagwörtern und dem Weiterverfolgen der Angaben haben Sie nach einiger Zeit ein Grundgerüst von Büchern, die Sie ausleihen wollen.

Nach dem Sie einige Bücher gefunden haben sollten Sie den PC verlassen und sich die ausgewählten Bücher einmal anschauen. Anhand der Signatur und dem in der Bücherei aushängenden Plan können Sie sie schnell finden.

Bevor Sie nun einfach alle im Katalog gefundenen Bücher nach Hause schleppen, nehmen Sie sich besser die Zeit und informieren Sie sich per Inhaltsverzeichnis, Klappentext und/oder Register, ob das Buch tatsächlich Informationen zu Ihrem Thema bietet. Nehmen

Sie nicht zu viele Bücher mit, damit Sie nicht unter der Informationsflut begraben werden und Sie besser selektieren können und den Überblick behalten. Sie haben später immer noch die Gelegenheit weitere Bücher auszuleihen, oder die Fernleihe in Anspruch zu nehmen. Dann könnten Sie sich auch den Zeitschriften im Lesesaal widmen, die Ihnen aktuelle Aufsätze zu vielen Fachgebieten liefen können.

## <span id="page-11-0"></span>**2.1.2 Zeitschriftenliteratur recherchieren**

Die Suche nach Zeitschriftenliteratur ist etwas komplexer als die nach Büchern. Das liegt an einem bedeutenden Unterschied zwischen beiden Literaturgattungen: Bücher und Zeitschriften sind sogenannte **unabhängige Publikationen**, während Zeitschriften*artikel* als **abhängige Publikationen** bezeichnet werden. Das ist leichter zu verstehen, wenn man sich Folgendes überlegt: Der Artikel in einer Zeitschrift erscheint nur dann, wenn auch die Zeitschrift erscheint; er ist also von ihrem Erscheinen abhängig. Diese Unterscheidung ist wichtig, weil Bibliothekskataloge nur unabhängige Publikationen verzeichnen: Eine Zeitschrift ist also in einem Bibliothekskatalog verzeichnet, nicht aber die in ihr enthaltenen Artikel. Man muss also ein anderes Hilfsmittel zur Hand nehmen.

Ein solches Hilfsmittel sind bibliographische Datenbanken: Hierfür werden für einen Fachbereich alle Zeitschriften ausgewertet, d.h. es werden gewissermaßen durchsuchbare Inhaltsverzeichnisse der Zeitschriften erstellt, in denen man dann wie in einem Katalog recherchieren kann. Diese Fachdatenbanken sind zumeist an Universitätsbibliotheken verfügbar, viele können aber auch über die sogenannten Nationallizenzen – eine von der Deutschen Forschungsgemeinschaft angebotene Dienstleistung – genutzt werden.

### **Zugang zu bibliographischen Fachdatenbanken über Nationallizenzen**

Unter <http://www.nationallizenzen.de/> kann man viele verschiedene Fachdatenbanken **kostenlos** nutzen. Man muss sich lediglich einmal registrieren, die Zugangsdaten folgen wenige Tage später per Post. Viele Datenbanken sind sogenannte **Volltextdatenbanken**, die auch den Volltext der gefundenen Zeitschriftenartikel bereits enthalten und so eine Fernleihe unnötig machen.

Die Suche in den bibliographischen Datenbanken funktioniert im Prinzip genauso wie oben für die Suche nach Büchern beschrieben: Probieren Sie verschiedene Stichwortkombinationen aus, lassen Sie sich aus den Ergebnissen für neue Stichworte inspirieren. **Notieren Sie unbedingt sofort alle Ergebnisse mit allen technischen Daten**, damit Sie diese später wiederfinden bzw. bestellen können.

**Materialien ausleihen, vormerken und per Fernleihe bestellen**

**Ausleihe:** Die Leihfrist für Bücher beträgt in der Regel 28 Tage, Verlängerungen sind möglich, z. B. auch über OPAC. Bei nicht rechtzeitiger Rückgabe sind Gebühren fällig!

**Vormerken:** Wenn Sie ein Buch, eine CD-ROM o. ä. vormerken wollen, das im Moment ausgeliehen ist, können Sie dies gegen eine Gebühr auf den ausliegenden Vormerkkarten tun. Sobald das Buch etc. zurückgegeben wird, wird es für Sie bereit gelegt.

**Fernleihe:** Wenn Sie ein Buch lesen möchten, das sich in einer der angeschlossenen Bibliotheken (oder in einer anderen deutschen Bibliothek) befindet, können Sie es per Fernleihe gegen eine Gebühr zuzüglich den von anderen Bibliotheken in Rechnung gestellten Kosten bestellen. Fernleihe dauert zwar in der Regel etwas länger, aber so können Sie auch in Kempen an ein Buch kommen, das Sie sonst nur in Frankfurt oder München ausleihen können. Für alle diesbezüglichen Fragen wenden Sie sich an die Mitarbeiter der

## Bibliothek.

**Gerade im Fall der Fernleihe macht es sich bezahlt, mit der Materialsuche schon vor der endgültigen Themenfestlegung angefangen zu haben**, denn dann ist Ihr bestelltes Buch vielleicht schon da, wenn Sie anfangen, sich eingehender mit dem Thema zu beschäftigen.

## <span id="page-12-0"></span>**2.2 Nutzung des Internet**

Wahrscheinlich fragen Sie sich schon die ganze Zeit, warum Sie überhaupt für die Recherche zu Ihrer Facharbeit den altmodischen Weg über Bücher und Bibliotheken gehen sollen, wo Sie doch im World Wide Web alles finden können, was Sie brauchen. Aber das ist es gerade: Sie finden nicht alles, dafür von anderem viel zu viel!

Wenn sie bei ,Google' das Stichwort "Gewässerverschmutzung" eingeben, werden Ihnen viele tausend Seiten angegeben, die für dieses Thema von Belang sein könnten. Wenn Sie Ihre Suche einschränken und "Gewässerverschmutzung Niers" angeben, verringert sich die Auswahl schon beträchtlich, und es sind nur noch 49 Seiten aufgeführt. Bei der Eingabe "Niersverband" wird die Auswahl dann schon wieder schwieriger, immerhin finden Sie hier auch Adressen und können damit direkte Ansprechpartner für Ihre Fragen finden. Bei "Niersverband Kanufahr(t)en" werden Sie dann sogar für Ihre konkrete Fragestellung fündig, für Sie eine gute Grundlage, um beim Niersverband nachzuhaken.

Was Sie zu diesem Zeitpunkt der reinen Internet-Recherche noch nicht haben, ist ein solides Basiswissen, das Ihnen hilft, ein fachliches Gespräch mit einem Mitarbeiter des Niersverbandes zu führen.

Auch heute noch werden die meisten Fachpublikationen nicht ins Netz gestellt. Die großen Nachschlagewerke sind oft digitalisiert, aber eben nicht alle online. Verlage und Autoren möchten an ihren Werken – ob nun als Buch oder als CD-ROM – verdienen und sie nicht unentgeltlich ins Netz stellen. Sie kommen also um die Nutzung "klassischer" Medien nicht herum.

Damit sind wir beim eigentlichen Problem der Internet-Recherche. Bei vielen Seiten weiß man, nicht ob der Verfasser der Seite seriös ist und Ahnung hat oder nicht.

Nicht immer ist der Treffer, der am weitesten oben steht, der verlässlichste Anbieter. Natürlich gibt es auch Buchautoren, die Unfug schreiben und die als wissenschaftliche Quelle nicht zu gebrauchen sind, aber in der Regel finden Sie diese Bücher nicht in der Sachbuchabteilung einer Bücherei, da die Bibliothekare eine Vorauswahl getroffen haben, der Sie in der Regel vertrauen können. Wenn Sie auf einer beliebigen Seite im Netz ein Goethe-Gedicht finden, heißt das noch lange nicht, dass es auch wirklich alle Strophen wiedergibt! Das passiert Ihnen in einer Goethe-Ausgabe natürlich nicht. Und solche bewussten oder unbewussten Falschangaben können Ihnen auf vielen Seiten entgegentreten, auf denen die Verfasser sich als Experten verstehen, aber keine sind.

Was also tun? Suchen Sie Adressen von renommierten Organisationen, Sie sind Garant für eine gewisse Qualitätskontrolle. Nützlich sind beispielsweise

- Universitäten oder Universitätsinstitute
- Bundes- oder Landesbehörden,
- Museen,
- Forschungsinstitute,
- Verlage,
- Fachzeitschriften.

• Große Tages- und Wochenzeitungen und ihre Archive.

#### **Tipp:**

- Nutzen Sie keine privaten oder unbekannten Homepages und wenn doch, dann gehen Sie mit einer gehörigen Portion Skepsis daran. Adressen wie www.referate.de oder www.hausaufgaben.de sind da keine Ausnahmen. Im Übrigen sind auch Ihre Lehrer nicht von gestern und kennen diese Adressen. Abschreiben fällt also auf.
- Nutzen Sie das Internet mehr als Hilfe beim Bibliographieren und der Recherche anstatt als Vermittler von Fachwissen! Bei der Recherche z. B. von Adressen, Ansprechpartnern, Verordnungen, Gesetzen u. ä. ist es unschlagbar, und bei der Kontaktaufnahme zu unterschiedlichen Institutionen per E-Mail nicht mehr wegzudenken.

# <span id="page-13-0"></span>**3. Wie gebe ich Quellenbelege richtig an?**

Eine wissenschaftliche Arbeit besteht zu einem nicht geringen Teil aus der Verarbeitung fremden Materials, das bedeutet, man muss auch über weite Strecken zitieren. Dieses Zitieren ist genau geregelt, denn es geht um Genauigkeit – Nachprüfbarkeit – sowie Respekt vor dem geistigen Eigentum anderer.

Wichtig ist jedoch, dass Sie den Text nicht mit Zitaten überladen, denn dann geht Ihre eigene sprachliche wie gedankliche Arbeit unter. Benutzen Sie also Zitate dann, wenn sie einen Sachverhalt nicht treffender ausdrücken können, als es das Zitat tut, oder wenn es auf den exakten Wortlaut der Vorlage ankommt.

## <span id="page-13-1"></span>**3.1 Umgang mit Zitaten**

**Wörtliche Zitate, aber auch alle Gedankengänge, die nicht die Ihren sind**, sondern aus einem Buch, einem Zeitschriftenaufsatz, einem Lexikonartikel oder von einer Homepage etc. stammen, **müssen Sie in einer wissenschaftlichen Arbeit als das geistige Eigentum eines anderen kennzeichnen**.

• Jedes direkte und wörtliche Textzitat übernehmen Sie wortwörtlich – d.h. auch mit evtl. enthaltenen Fehlern – in "Anführungszeichen" und verweisen in einer Fußnote auf die Quelle:

Der Historiker Jürgen Heideking bezeichnete den Amerikanischen Bürgerkrieg nach der Emanzipationserklärung als "eine Konfrontation zweier Gesellschaftsordnungen, die zusätzliche Energien und Leidenschaften freisetzte und nur mit der Zerstörung des unterlegenen Systems enden konnte."²

\_\_\_\_\_\_\_\_\_\_\_\_\_\_\_\_ ² Heideking: Geschichte der USA, 171.

• Falls das Zitat lang ist und z.B. die für Sie wichtigen Aussagen am Anfang und Ende des Absatzes stehen, dann kürzen Sie passend und kennzeichnen dies durch […]:

Der Historiker Jürgen Heideking bezeichnete den Amerikanischen Bürgerkrieg nach der Emanzipationserklärung als "eine Konfrontation zweier Gesellschaftsordnungen, die […] nur mit der Zerstörung des unterlegenen Systems enden konnte<sup>42</sup>

\_\_\_\_\_\_\_\_\_\_\_\_\_\_\_\_ ² Heideking: Geschichte der USA, 171.

• Wird eine Textstelle zitiert, die selbst ein Zitat enthält, so wird dieses Zitat im Zitat in , einfache Anführungszeichen' gesetzt:

Für die Sklavenbefreiung brauchte Präsident Lincoln nach Ansicht des Historikers Jürgen Heideking aber eine Position militärischer Stärke: "Nach Rücksprache mit seinem Kabinett wartete er aber noch einen militärischen Erfolg ab […] bevor er am 22. September 1862 seine ,provisorische Emanzipationserklärung' veröffentlichte."²

\_\_\_\_\_\_\_\_\_\_\_\_\_\_\_\_ ² Heideking: Geschichte der USA, 170.

• Ergeben sich z.B. durch die Einbettung eines Zitates in den eigenen Text grammatikalisch notwendige Änderungen, so werden Ergänzungen, Umstellungen sowie Auslassungen durch eckige Klammern gekennzeichnet, damit man sie von den runden Klammern unterscheiden kann, die der Originaltext evtl. enthält:

Weil Präsident Lincoln für die Sklavenbefreiung "aber noch einen militärischen Erfolg ab[wartete]", wurde die Emanzipationserklärung erst am 22.9. 1862 veröffentlicht, nach der Schlacht von Antietam.²

\_\_\_\_\_\_\_\_\_\_\_\_\_\_\_\_ ² Heideking: Geschichte der USA, 170.

• Auch bei einzelnen Fakten oder von Ihnen zusammengefassten oder paraphrasierten Absätzen oder Textstellen müssen Sie mit der Abkürzung vgl. (= vergleiche) auf Ihre Quellen verweisen, **auch wenn nicht wörtlich zitiert wurde**:

Für die Sklavenbefreiung brauchte Präsident Lincoln nach Ansicht des Historikers Jürgen Heideking aber eine Position militärischer Stärke, so dass er mit der Emanzipationserklärung noch abwartete, bis die Unionsarmee einen Sieg erzielt hatte.<sup>2</sup>

\_\_\_\_\_\_\_\_\_\_\_\_\_\_\_\_ ² Vgl. Heideking: Geschichte der USA, 170.

• Wenn Sie einen **Autor oder Text aus zweiter Hand zitieren** – d.h. ein Zitat bei einem anderen Autor zitiert gefunden haben, ohne die Originalfundstelle gesichtet zu haben – dann müssen Sie auch das kenntlich machen:

Im Jahr 1898 erklärte Spanien den Vereinigten Staaten den Krieg, nachdem es zuvor schon lange Verstimmungen zwischen beiden Staaten gegeben hatte. Das Endergebnis des Krieges – den der amerikanische Außenminister als "splendid little war"² bezeichnet hatte – war es, dass Spanien seine letzten großen Kolonialbesitzungen verlor.

\_\_\_\_\_\_\_\_\_\_\_\_\_\_\_\_ ² John Hay, zitiert in: Heideking: Geschichte der USA, 235.

Liebe und Selbstwertgefühl stehen nach Ansicht von Sigmund Freud in einem engen Zusammenhang: "Das Lieben an sich, als Sehnen, Entbehren, setzt das Selbstgefühl herab, das Geliebtwerden, Gegenliebe finden, Besitzen des geliebten Objekts hebt es wieder."²

²Sigmund Freud: Zur Einführung des Narzissmus, Gesamtwerke Band 10. 1914, S. 137-170, hier S. 167. Zitiert nach: Fromm, Erich: Sigmund Freuds Psychoanalyse – Größe und Grenzen, München 1982, S. 16.

Bitte beachten Sie bei Ihrer Arbeit mit Fußnoten noch die folgenden Hinweise:

- Das Fußnotenzeichen steht dabei *nach* dem schließenden Anführungszeichen bzw. *nach* dem abschließenden Satzzeichen.
- Der Fußnotentext beginnt immer mit einem Großbuchstaben und endet immer mit einem abschließenden Satzzeichen.
- In Fußnoten steht der Vorname eines Autors immer zuerst, während im Literaturverzeichnis, wo alphabetisch sortiert wird, der Nachname zuerst steht!

Benutzen Sie bitte **ausschließlich die automatische Fußnotenfunktion** Ihres Textverarbeitungsprogrammes!!! Lassen Sie Fußnoten in arabischen Zahlen **für das gesamte Dokument durchnummerieren, nicht seitenweise**.

Verbreitet ist es üblich, bei der ersten Nennung eines Titels die vollständige bibliographische Angabe zu machen und bei nachfolgenden Verweisen auf denselben Titel mit Kurzzitierweisen zu arbeiten:

- Autor, Aussagekräftiger Kurztitel, Seitenzahl.
- Ebenda/Ebd./Ibidem/Ibid. (einheitlich!), wenn sich der Verweis auf das unmittelbar zuvor zitierte Werk bezieht.

\_\_\_\_\_\_\_\_\_\_\_\_\_\_\_\_ ² Vgl. Heideking: Geschichte der USA, 170.

<sup>3</sup>Ebenda: 172.

\_\_\_\_\_\_\_\_\_\_\_\_\_\_\_\_

<sup>4</sup>Heideking: Verfassung vor dem Richterstuhl, 17.

<sup>5</sup>Heideking: Geschichte der USA, 180.

Am Ende Ihrer Arbeit steht ein **Literaturverzeichnis, in dem alle in Ihren Fußnoten auftauchenden Literatur- und Quellentitel – und nur diese! – verzeichnet sind**. Dort werden alle Titel alphabetisch nach den Nachnamen der AutorInnen sortiert. Im Literaturverzeichnis müssen dann alle Angaben zum betreffenden Buch erscheinen.

**Bitte beachten Sie das Muster-Literaturverzeichnis im Anhang!**

Bei Zitatangaben aus dem Internet muss auch in der Fußnote die vollständige Angabe der URL angegeben werden, nur der erste Teil der Internetadresse ist zu wenig. Schreiben Sie also nicht [www.kempen.de,](http://www.kempen.de/) sondern [http://www.kempen.de/p159a.htm,](http://www.kempen.de/p159a.htm) zwingend gefolgt vom Datum der (letzten) Sichtung, so dass eine vollständige und korrekte Angabe folgendermaßen aussieht:<http://www.kempen.de/p159a.htm> (gesichtet: 17. Dezember 2012).

Webseiten werden mit vollständiger URL nach dem ersten Nomen (im obigen Beispiel "Kempen") alphabetisch in das Literaturverzeichnis einsortiert.

**INFO:** Fehlerhaftes Zitieren kann schwerwiegende Auswirkungen auf die Bewertung Ihrer Arbeit haben. Nur ungenaues Zitieren oder eine ungenaue Quellenangabe wird als reiner Formfehler ausgelegt. Versäumen Sie, einzelne Zitate als solche überhaupt kenntlich zu machen, handelt es sich bereits um einen Täuschungsversuch, der je nach Umfang des Versäumnisses zur Minderung der Endnote für Ihre Arbeit führt. Treten solche Versäumnisse gehäuft auf, so kann die gesamte Arbeit mit "ungenügend" bewertet werden.

# <span id="page-16-0"></span>**3.2 Besonderheiten bei fremdsprachlichen Texten**

Bei **fremdsprachlichen Zitaten, die in einen deutschen Satz eingewoben werden**, muss das Zitat ggf. so gekürzt bzw. ergänzt werden, dass sich der Satz als vollständiger deutscher Satz lesen lässt:

> Im Gegenzug versuchte General Pétain um jeden Preis die Bewegungsfreiheit seiner Flugzeuge wiederherzustellen, denn "[s]i nous sommes chassés du ciel [...] Verdun sera perdu".<sup>3</sup>

\_\_\_\_\_\_\_\_\_\_\_\_\_\_\_\_ ³ Zitiert in Pernot: Verdun 1916, S. 42.

Auch ein an anderer Stelle verzeichneter Bericht über eine Friedensinitiative "pro bono pacifico et tranquillo statu civitatis Florentie et totius provincie Tuscie"<sup>3</sup> spricht nicht für regelmäßig gute Beziehungen zwischen den Nachbarstädten.

³ Gherardi: Consulte Della Repubblica Fiorentina, S. 95.

Zu dieser Unlust der Seeleute, in der *Royal Navy* Dienst zu tun, trug vor allem die Tatsache bei, "[that] the navy had a reputation as a miserly and tardy paymaster  $[...]^{\alpha,2}$ 

\_\_\_\_\_\_\_\_\_\_\_\_\_\_\_\_ ³ Davies: Permanent Maritime Fighting Force, S. 64.

#### Bei **französischen Texten** gilt:

Zitate werden **zwischen Guillemets** gesetzt:

\_\_\_\_\_\_\_\_\_\_\_\_\_\_\_\_

Introduisant la scène de la Sahara nocturne, Saint-Exupéry démontre la beauté du désert: «Un ciel pur comme de l'eau baignait les étoiles et les révélait. Puis c'était la nuit.»³

\_\_\_\_\_\_\_\_\_\_\_\_\_\_\_\_ ³ Saint-Exupery: Courrier Sud, p. 7.

- Seite (Page) wird mit p. abgekürzt
- Vgl. (Vergleiche) wird als Cf. (Confer) gesetzt
- Ebd. (Ebenda) steht als Ibid. (Ibidem)
- "Zitiert nach" wird "cité d'après"
- "Seite 23ff" wird "page 23ss." (suivantes)

#### Bei **englischen Texten** gilt:

- Anführungszeichen stehen oben
- Seite (Page) wird mit p. abgekürzt
- Vgl. (Vergleiche) wird als Cf. (Confer) gesetzt
- Ebd. (Ebenda) steht als Ibid. (Ibidem)
- "Zitiert nach" wird "quoted in"
- Die Satzzeichen Punkt und Komma stehen üblicherweise innerhalb der schließenden Anführungszeichen, Semikolon und Doppelpunkt außerhalb. Frage- und Ausrufungszeichen stehen innerhalb oder außerhalb, je nachdem, ob sie Teil des Zitates oder des umgebenden Satzes sind.

# <span id="page-17-0"></span>**4. Wie strukturiere und formatiere ich meine Facharbeit?**

## <span id="page-17-1"></span>**4.1 Die Gliederung**

Um später nicht vor einem leeren Blatt zu sitzen und nicht zu wissen, wie es weitergeht ist es wichtig, erst einmal Ordnung und Struktur in ihre Gedanken, Notizen, Literaturangaben und Aufzeichnungen zu bringen. Die folgenden Gliederungspunkte sollte man in Ihrer Arbeit wieder finden, darunter stehen Hinweise zu ihrer inhaltlichen Füllung. Ähnlich kann auch Ihre Gliederung bzw. Ihr Inhaltsverzeichnis aussehen.

## **1. Inhaltsverzeichnis, Gliederung**

• ein Beispiel siehe weiter unten im Kapitel 4.4

#### **2. Einleitung**

• Themennennung, wenige Sätze zur Motivation (falls es kein Vorwort gibt), möglichst konkrete Angaben zu: Fragestellung der Untersuchung (evtl. stoffliche Reduzierung), Ausgangspunkt, evtl. Zielsetzung (Was soll durch diese Arbeit geklärt werden?), Methodik (Literaturrecherche, Interview, Erstellen von Statistiken, Auswerten von Statistiken, Wasserproben etc.)

## **3. Hauptteil**

• Detaillierte Ausführungen zum Thema und der Untersuchung, Untergliederung ist möglich, entweder in einzelne chronologische Arbeitsschritte oder in Sachgebiete

#### **4. Schluss**

• Zusammenfassung und Vorstellen der Ergebnisse, daraus gezogene Schlüsse, Benennen von offenen Fragen, Stellungnahme und Bewertung

#### **5. Quellen- und Literaturverzeichnis mit allen benutzten Quellen**

- Geben Sie keine Literatur an, die gar nicht in Ihren Fußnoten auftaucht, um das Literaturverzeichnis "gehaltvoller" zu machen, unterschlagen Sie aber auch keine Literatur!
- Ein Abbildungsverzeichnis sollte dem Quellen- und Literaturverzeichnis folgen.

## **6. Materialanhang**

• Muss nicht sein, kann aber notwendig werden, z. B. bei Ausdrucken von Internetseiten, Beifügen von Interviewprotokollen etc., die Seiten des Anhangs zählen nicht zum Seitenumfang der Arbeit

#### **7. Selbstständigkeitserklärung**

### <span id="page-18-0"></span>**4.2 Die formale Gestaltung**

Über die äußere Form, das Layout, machen sich viele erst nach der Fertigstellung einer Arbeit Gedanken. Doch es erspart Ihnen Arbeit, wenn Sie schon vor dem Schreiben bestimmte Dinge wie PC-Einstellungen festlegen.

Übersicht über die formalen Vorgaben:

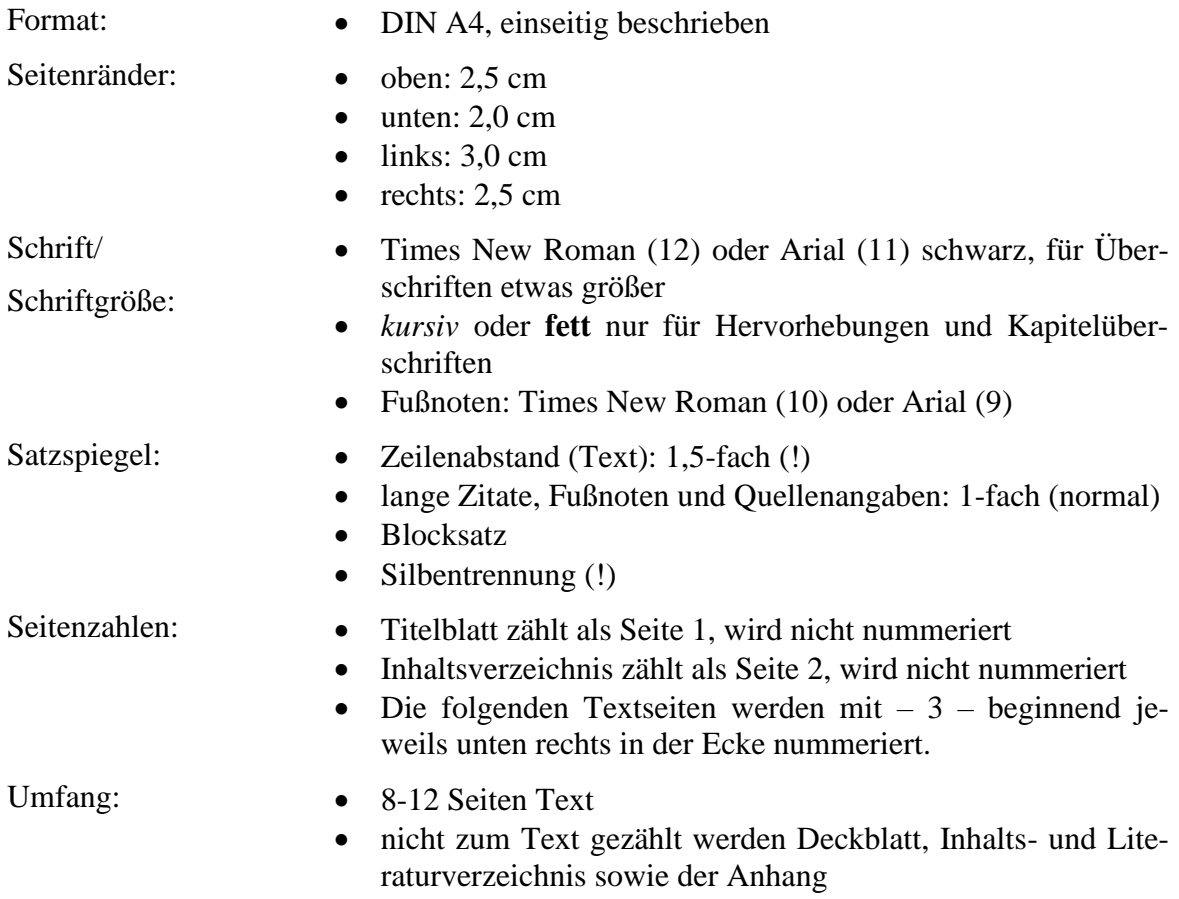

Bleiben Sie bei der äußeren Form eher nüchtern und geraten Sie am PC nicht in einen Formatierungsrausch, d. h. bleiben Sie bei einer Schrift, die Sie ggf. hervorheben oder bei Kapitelüberschriften etwas größer einfügen. Ein Unterstreichen von Überschriften ist unüblich.

Denken Sie daran die **Silbentrennung** zu verwenden. **Formatieren Sie Aufzählungen u.ä. immer gleich**, also nicht einmal mit Punkten, einmal mit Sternchen und dann wieder mit Pfeilen.

Kapitelüberschrift und Unterkapitelüberschrift können ohne Zwischentext direkt aufeinander folgen. Zwischen Überschrift und dem vorausgehenden Text sollte ein größerer Abstand (i.d.R. eine Leerzeile) sein als zwischen Überschrift und nachfolgendem Text. Eine Überschrift darf nie als Letztes unten auf einer Seite erscheinen. Es müssen ihr zwei bis drei Zeilen Text auf der gleichen Seite folgen. Auch einzelne Textzeilen eines Abschnittes sollten nie allein auf einer neuen Seite stehen. Ziehen Sie immer zwei bis drei Textzeilen auf die neue Seite, wenn die vorherige Seite für den Abschnitt nicht ausreicht. Hinter der letzten Ziffer einer nummerierten Überschrift steht kein Punkt.

**Illustrationen müssen sinnvolle Ergänzungen Ihres Textes sein.** Sie sollen Ihre Arbeit veranschaulichen. Es fällt unangenehm auf, wenn Fotos, Grafiken oder Clip-Art nur dazu dienen, den Text aufzublähen. Abbildungen oder Tabellen sollten mit Nummerierung und Unterschriften versehen sein, die nicht durch eine Leerzeile vom Objekt getrennt werden. Handelt es sich um fremde Objekte, darf natürlich auch hier eine Quellenangabe nicht fehlen. Die Quellen der Abbildungen werden in einem Abbildungsverzeichnis nach dem Quellen- und Literaturverzeichnis aufgeführt.

Die Bewertung der Form – äußere Form, sprachliche Korrektheit, Zitiertechnik, Literaturverzeichnis – unterliegt einem strengeren Maßstab als bei Klausuren und geht gewichtig in die Bewertung ein; Inhalt und Sprache machen zusammen etwa zwei Drittel aus (fachspezifisch und flexibel aufteilbar).

# <span id="page-19-0"></span>**4.3 Das Deckblatt**

Bestandteile des Deckblattes sind: Name des Schülers, Titel der Facharbeit, Facharbeit im Fach und Lehrer, Jahrgangsstufe, Schuljahr, Städtisches Gymnasium Thomaeum, Kempen mit Datum.

Zur Form des Deckblattes:

- Text: Schriftgröße 12
- Titel der Facharbeit: Schriftgröße 14-16 und Fett
- Zeilenabstand 1.5
- Textausrichtung: zentriert

Ein Beispiel für ein Deckblatt ist auf der folgenden Seite zu finden.

Martin Mustermann

# **Auswirkungen der Kanufahrten auf das ökologische Gleichgewicht der Niers**

Facharbeit im Leistungskurs Biologie bei Frau Mustermann

Jahrgangsstufe Q1/2 Schuljahr 2009/2010

Städtisches Gymnasium Thomaeum Kempen, im März 2010

# <span id="page-21-0"></span>**4.4 Das Inhaltsverzeichnis**

Nach dem Deckblatt folgt das Inhaltsverzeichnis. Dieses gibt Aufschluss darüber, wie das Thema der Facharbeit gegliedert ist und auf welcher Seite die einzelnen Abschnitte zu finden sind. (In einigen Textverarbeitungsprogrammen ist die Anlage eines Inhaltsverzeichnisses besonders einfach, wenn allen Überschriften eine Gliederungsebene zugewiesen wird. Über eine Funktion wie "Verzeichnisse" o.ä. lässt sich ein Inhaltsverzeichnis erstellen, das alle Überschriften und die dazugehörigen Seitenzahlen automatisch auflistet.) Das Inhaltsverzeichnis der Arbeit "Auswirkungen der Kanufahrten auf das ökologische Gleichgewicht der Niers" könnte beispielsweise wie folgt aussehen:

# **Inhaltsverzeichnis**

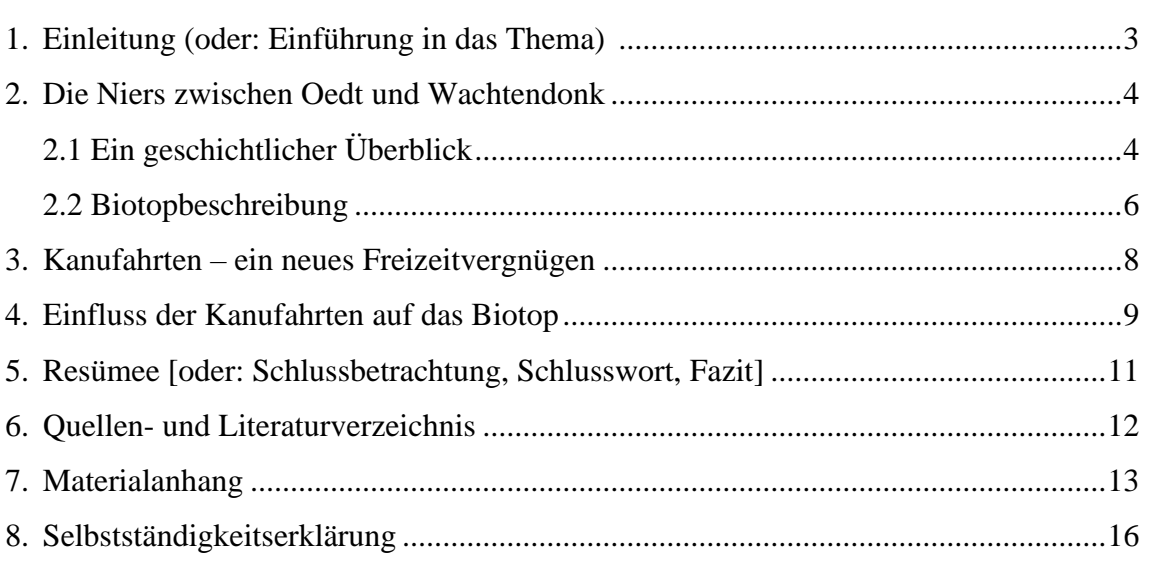

Bitte beachten: Einen Unterpunkt kann es nur geben, wenn mindestens ein weiterer folgt; also gibt es **Kapitel 2.1** *nur***, wenn auch mindestens 2.2 folgt**.

Form des Inhaltsverzeichnisses:

- Die Schriftgröße sollte die gleiche sein, wie beim Rest der Arbeit.
- Zeilenabstand: 1,5

# <span id="page-21-1"></span>**4.5 Das Literaturverzeichnis**

Wie sehen nun im Einzelnen die Angaben in einem Literaturverzeichnis aus?<sup>1</sup>

Eine **einfache Literaturangabe** besteht aus:

**Name des Autors, Vorname: Titel. Untertitel. Verlagsort Jahreszahl.**

Müller, Martin: Das Liebesleben der Honigbiene. Eine Langzeitstudie. Immendorf 1999.

NB: Normalerweise ist bei jedem Werk ein Autor anzugeben. Wenn dieser nicht ermittelbar ist, wird anstelle des Verfassernamens "o.V." (ohne Verfasser) geschrieben.

<sup>&</sup>lt;sup>1</sup> Nur in einem Literaturverzeichnis stehen die Nachnamen voran, da dort alphabetisch nach ihnen sortiert wird. In der Fußnote steht der Vorname zuerst.

Wenn ein Buch in der zweiten oder weiteren **Auflagen** erschienen ist, muss auch angegeben werden, welche Ausgabe man benutzt.

## **Name des Autors, Vorname: Titel. Untertitel. Auflage. Verlagsort Jahreszahl.**

Müller, Martin: Das Liebesleben der Honigbiene. Eine Langzeitstudie. 2. Auflage. Immendorf 1999.

Wenn Herr Müller in einem **Sammelwerk** veröffentlicht hat, sieht die Angabe folgendermaßen aus:

**Name des Autors, Vorname: Titel. Untertitel, in: Vorname Nachname des Herausgebers (Hrsg.): Name des Sammelwerkes, Verlagsort Jahreszahl, Seitenzahl.**

Müller, Martin: Das Liebesleben der Honigbiene. Eine Langzeitstudie, in: Jörg Jansen (Hrsg.): Entomologie – Grundlagen der Insektenkunde. 2. Auflage. Immendorf 1999, S. 11-33.

Die Veröffentlichung in einem **Lexikon**/einer **Enzyklopädie** sieht folgendermaßen aus:

**Name des Autors, Vorname: Titel des Eintrags, in: Name des Lexikons, Verlagsort Jahreszahl, Bandnummer, Seitenzahl des Artikels.**

Müller, Martin: Biene, in: Brockhaus Enzyklopädie. 23. Auflage. Mannheim 1999, Band XI, S. 11-33.

Bei Veröffentlichung in einer **Schriftenreihe** wird wie folgt formatiert:

**Name des Autors, Vorname: Titel. Untertitel. (Name der Schriftenreihe Bd. X). Verlagsort Jahreszahl.**

Müller, Martin: Das Liebesleben der Honigbiene. Eine Langzeitstudie. (Schriftenreihe der deutschen Gesellschaft für Insektenkunde. Bd. 111). 2. Auflage. Immendorf 1999.

Bei **Zeitschriften** muss die genaue Angabe der Zeitschriften ergänzt werden.

**Name des Autors, Vorname: Titel. Untertitel, in: Name der Zeitschrift, Bandnummer.Heftnummer (Erscheinungsjahr), Seitenzahl.**

Müller, Martin: Das Liebesleben der Honigbiene. Eine Langzeitstudie, in: Vierteljahresblätter für Insektenkunde 10.4 (1999), S. 11-33.

Bei **Zeitungen** muss das Erscheinungsdatum ergänzt werden.

**Name des Autors, Vorname: Titel. in: Name der Zeitung, Erscheinungsdatum, Seitenzahl.**

Müller, Martin: Das Liebesleben der Honigbiene. in: Rheinische Post, 30.02.1999, S. 11f.

Der Text auf dem Einband ist nicht immer der vollständige, schauen Sie also zur Sicherheit auf der **inneren Titelseite** nach. Auch den Ort des Drucks und das Erscheinungsjahr finden Sie nicht immer auf der Seite hinter dem Titel, sondern gerade bei kleineren Broschüren

oder Katalogen auch als Impressum auf der letzten Seite. Wenn Sie gar nichts diesbezüglich finden, müssen Sie auch das vermerken mit dem Hinweis **o. O. (= ohne Ort)** und/oder **o. J. (= ohne Jahr)**:

Müller, Martin: Das Liebesleben der Honigbiene. Eine Langzeitstudie. o. O., o. J.

**Mündliche Auskünfte** müssen Sie ebenfalls angeben, z. B. folgendermaßen:

Telefonische Mitteilung von Herrn Martin Müller, Immendorf 30.02 1999.

**Archivfunde** werden hingegen wie folgt zitiert:

StA (= Stadtarchiv) Kempen (Aktennummer) 171, fol. (=Blattnummer) 23, Briefe des Bürgermeisters vom 02.01.1899.

Bei **Zitatangaben aus dem Internet** gilt folgendes: Internetquellen müssen im Grundsatz genauso behandelt werden wie gedruckten Quellen. Internetangaben haben allerdings oft nur eine geringe Bestandsdauer. Wenn Sie am Anfang Ihrer Facharbeit bei der Recherche eine für Sie wichtige Seite finden, daraus etwas zitieren und beim letzten Korrekturgang Ihrer Arbeit die Seite noch einmal aufrufen wollen, kann es sein, dass sie nicht mehr oder im Moment nicht zur Verfügung steht. Deshalb gilt: Sichern Sie jede Seite, die Sie benutzen, indem Sie sie ausdrucken. Denken Sie immer daran, ebenfalls die gesamte Internetadresse (http://www.abcde.de/fghi.html) zu kopieren und über oder unter den kopierten Text zu setzen. So können Sie ihre Angaben beweisen. Sprechen Sie vorher mit Ihrem Lehrer ab, ob er den Ausdruck als Anhang der Facharbeit beigefügt haben will oder ob Sie die ausgedruckten Internetseiten nur auf Nachfrage bereithalten sollen.

Wie bei der Quellenangabe im laufenden Text muss auch im Quellenverzeichnis die vollständige Angabe der URL angegeben werden. Hinzufügen müssen Sie auch das Zugriffsdatum.

http://www.kempen.de/p159a.htm, 14. Okt. 2004.

oder

http://www.progov.uk/catalogues/procat.htm (Zugriff: 14. Oktober 2004).

Wenn möglich, geben Sie auch den Autor und den Titel des Internetbeitrages an, also wieder:

Müller, Martin: Das Liebesleben de Honigbiene. [www.black-forest-flyfishing.de](http://www.black-forest-flyfishing.de/insektenkunde.html) [/insektenkunde.html,](http://www.black-forest-flyfishing.de/insektenkunde.html) 14. Okt.2003.

# <span id="page-24-0"></span>**4.6 Die Selbstständigkeitserklärung**

Mit der Selbstständigkeitserklärung erklären Sie, dass Sie die Arbeit ohne fremde Hilfe geschrieben haben und Sie keine anderen Quellen verwendet haben als die im Literaturverzeichnis angegebenen. Sie steht auf einer eigenen Seite ganz am Ende der Arbeit und sollte folgende Form haben:

#### Erklärung

Hiermit erkläre ich, dass ich die vorliegende Arbeit selbstständig und ohne fremde Hilfe verfasst habe und keine anderen als die im Literaturverzeichnis angegebenen Hilfsmittel verwendet habe.

Insbesondere versichere ich, dass ich alle wörtlichen und sinngemäßen Übernahmen aus anderen Werken als solche kenntlich gemacht habe.

Ort, Datum Unterschrift

## <span id="page-24-1"></span>**4.7 Abschlussarbeiten**

Da Sie nun bei der Endredaktion sind, überprüfen Sie auch folgendes:

\_\_\_\_\_\_\_\_\_\_\_\_\_\_\_\_\_\_\_ \_\_\_\_\_\_\_\_\_\_\_\_\_\_\_\_\_\_\_

- Inhaltliche Klarheit (Ist der Text logisch aufgebaut? Passen Kapitelüberschriften und die darauf folgenden Ausführungen zusammen?)
- Klarer Satzbau (keine Bandwurmsätze, grammatikalisch richtige Bezüge)
- Verständlicher Ausdruck (keine steifen Formulierungen, "geschraubte" Ausdrucksweise ist kein Synonym für wissenschaftliches Arbeiten, Fremdwörter nicht als ,Prahlerei' benutzen, sondern da, wo sie als Fachbegriff oder zum klaren Verständnis notwendig sind, Stimmigkeit von Metaphern, keine Füllwörter wie ,eigentlich' oder 'irgendwie', Wortwiederholungen vermeiden – bei völligem Blackout hilft ein Synonym-Wörterbuch oder der Thesaurus im Schreibprogramm.
- Orthographie und Interpunktion
- Formale Richtigkeit (Gliederung und Fußnoten richtig durchnummeriert, Vollständigkeit der Literaturangaben, Zitate richtig gekennzeichnet, Umbruch überprüfen z. B. keine Kapitelüberschrift als letzte Zeile einer Seite)

Wenn Ihnen vielleicht auch zu Beginn der Arbeit an der Facharbeit **8 bis 12 Seiten** sehr viel erscheinen, so ist es dennoch nicht verwunderlich, wenn Sie während des Schreibens feststellen, dass Sie ohne Probleme über 20 Seiten verfassen könnten. Die Zielvorgabe ist aber eine Arbeit von maximal zwölf Seiten! Diese stehen zur Verfügung für den reinen Textteil ohne Deckblatt, Inhaltsverzeichnis, Literaturverzeichnis und Anhang!

**Also:** Zu wenig ist nicht gut, zu viel ist aber auch schlecht! Da hilft nur eins: **Streichen!** Auch wenn es schwer fällt, Ihnen selbst vielleicht sehr gelungen erscheinende Sätze zu verändern und zu kürzen, es muss sein. Achten Sie auch auf sogenannte Redundanzen. Das sind inhaltliche Wiederholungen, mit denen man eigentlich genau das Gleiche nur mit anderen Worten noch einmal sagt wie im vorigen (Ab-)Satz. Geben Sie Acht, dass Sie nicht nur im Schlussteil kürzen, sondern dies gleichmäßig in der gesamten Arbeit tun. Kürzen

heißt im Übrigen nicht, einen Aspekt ganz wegzulassen, sondern kann auch bedeuten, ihn mit einem anderen unter einem Oberbegriff zusammenzufassen.

## **Tipp:**

- 8 bis 12 Seiten maximal!
- Gleichmäßig kürzen
- Lassen Sie jemanden Korrektur lesen!
- Nutzen Sie unbedingt die Korrekturfunktion Ihres Textverarbeitungsprogrammes!!!

Aber auch nach dieser Überarbeitung ist Ihre Facharbeit noch nicht , fertig'. Lassen Sie zur Sicherheit jemanden die Arbeit gegenlesen, der die oben beschriebenen Kriterien noch einmal als Leser überprüfen soll. Gehen Sie auf die Kritikpunkte ein, die Ihnen Ihr ,Lektor' bzw. Ihre ,Lektorin' nennt, denn es kann sein, dass er/sie etwas nicht verstanden hat, weil Ihre Formulierung zu umständlich war.

Wenn Sie das nun alles hinter sich haben, ist Ihre Facharbeit tatsächlich nahezu fertig. Jetzt müssen Sie sie nur noch ausdrucken und in eine Mappe – möglichst mit Klarsichtdeckel – heften oder klemmen, und dann ist sie reif zur Abgabe an die Fachlehrerin/-lehrer. Hoffentlich ist sie oder er nicht der einzige Leser Ihrer Arbeit.

Zum Schluss:

- **Der festgelegte Abgabetermin ist verbindlich** und darf nicht (eigenmächtig) überschritten werden!
- **Die Facharbeit wird (persönlich) bei den BeratungslehrerInnen** oder nur wenn die BeratungslehrerInnen nicht anzutreffen sind – im Sekretariat **abgegeben**; dies sollte dann aber jeweils spätestens vor Beginn der fünften Unterrichtsstunde möglich sein!
- Klären Sie mit Ihrer Fachlehrerin oder Ihrem Fachlehrer, ob Sie zusätzlich zur gedruckten Version auch eine digitale Version Ihrer Facharbeit abgeben müssen.

<span id="page-25-0"></span>Bei der weiteren Arbeit wünschen Ihnen die Beratungslehrer viel Erfolg!

# **5. Wie erarbeite ich ein Referat?**

Die Vorbereitung eines Referates weist viele Gemeinsamkeiten mit der einer Facharbeit auf, insbesondere hinsichtlich der Arbeitsorganisation und der Informationsbeschaffung. Im Vergleich zur Facharbeit sind die Zeitvorgaben und die Materialbasis meist deutlich reduziert, wodurch sich auch der Arbeitsaufwand erheblich verringert. Auf Formalia wie ein Deckblatt, ein Inhalts- oder Literaturverzeichnis oder die Selbstständigkeitserklärung wird häufig verzichtet. Trotzdem gelten die in den vorhergehenden Kapiteln gegebenen Ratschläge und Hinweise auch für die Vorbereitung eines Referats. Wer hierzu Hilfe benötigt, lese bitte dort nach. In den folgenden Unterkapiteln sollen nur ergänzende Hinweise zu Punkten gegeben werden, die für das Referat spezifisch sind.

## <span id="page-25-1"></span>**5.1 Die Gliederung eines Referats**

Wie eine Facharbeit gliedert sich ein Referat grundsätzlich in eine Einleitung, einen Hauptund einen Schlussteil. In der Vorbereitung Ihres Referates sollten Sie folgende Funktionen dieser Teile berücksichtigen:

Einleitung:

- Interesse der Zuhörer wecken, Spannung erzeugen: z.B. durch eine provozierende These, eine witzige Bemerkung, Beispiele aus der Praxis, aktueller Anlass, eine Karikatur, durch Herstellen eines konkreten Unterrichtsbezuges, Vorführen eines Experimentes, Umfrage unter den Zuhörern zu deren Meinung zur zentralen Fragestellung
- die Zuhörer an das Thema heranführen: Fragestellung benennen und rechtfertigen, Thema klären und geographisch, chronologisch, in den aktuellen Unterrichtszusammenhang und/oder in einen größeren Gesamtzusammenhang einordnen, Begriffsdefinitionen, Hypothesen, Forschungsstand
- die Zuhörer über den Aufbau des Referates informieren: Gliederung vorstellen

Hauptteil:

- die zentralen Sachinformationen korrekt vorstellen: je nach Thema unterschiedlich aufgebaut
- klar und logisch darstellen: erkennbarer roter Faden, nachvollziehbarer Argumentationsgang ohne Sprünge und Lücken
- Umfang an Inhalten, Daten und Fakten genau überdenken: überlegen, welche Informationen nötig sind, um dem Gedankengang folgen zu können, alles Überflüssige weglassen

Schlussteil:

- Zusammenfassung der Hauptinhalte
- Rückbezug: Beantwortung der einleitenden Fragestellung, offen gebliebene, ungeklärte Fragen
- persönliche Stellungnahme: Gewichtung/Bewertung/Kritik bestimmter (evtl. strittiger) Inhalte
- Ausblick auf zukünftige Entwicklungen, auf den weiteren Unterrichtsgang

# <span id="page-26-0"></span>**5.2 Die Vorbereitung des Referates und des Vortrags**

Legen Sie Ihre Gliederung Ihrem Fachlehrer vor und klären Sie, ob sie dessen Vorstellungen entspricht. Stellen Sie sich und ggf. dem Lehrer dann folgende Fragen, bevor Sie an die konkrete Ausarbeitung gehen:

Worum geht es in meinem Referat?

- Habe ich das Thema vollständig verstanden, sinnvoll begrenzt sowie vollständig und korrekt erarbeitet?
- Welcher Zusammenhang besteht zum vorangegangenen Unterricht?

Welches Ziel verfolge ich im Referat?

- Will ich Wissen vermitteln, informieren oder
- andere überzeugen und zu bestimmten Aktionen anregen?

Wer ist die Zielgruppe? (Je mehr man über die Zuhörer weiß, desto besser kann man seine Präsentation auf sein Gegenüber abstimmen.)

- Welche Personen sind anwesend?
- Wie groß ist die Gruppe?
- Welches Vorwissen bringen die Teilnehmer mit?
- Welche Interessen und Erwartungen haben die Teilnehmer?

Welche Rahmenbedingungen muss ich beachten?

- Wie viel Zeit steht zur Verfügung? Welche Inhalte können in dieser Zeit überhaupt vermittelt werden? Ist eine Pause nötig?
- In welchem Raum referiere ich? Muss ich Besonderheiten, z.B. in der Sitzordnung beachten?
- Welche Geräte stehen zur Verfügung? Welche Medien sind daher einsetzbar?
- Sollen die Teilnehmer Unterlagen erhalten?

Zum Anlegen von Karteikarten:

- Beschreiben Sie die Karte nur auf einer Seite, damit Sie sich beim "Umblättern" nicht vertun.
- Achten Sie darauf, leserlich und nicht zu klein zu schreiben!
- Teilen Sie die Karte senkrecht im Verhältnis 2:1!
- Notieren Sie im linken größeren Teil zunächst die Überschrift des jeweiligen
- (Unter-)Kapitels!
- Tragen Sie darunter zentrale Stichworte ein, und zwar in der vorgesehenen Reihenfolge! Ergänzen Sie ggf. Definitionen, Daten, wörtliche Zitate oder Überleitungen, die Sie evtl. wörtlich vortragen wollen.
- Halten Sie im rechten Teil Hinweise zum Medieneinsatz oder zur Vortragstechnik fest ("Regieanweisungen")
- Nummerieren Sie die Karten oben rechts in der vorgesehenen Reihenfolge, am besten erst, wenn Sie die Vorbereitung definitiv abgeschlossen haben!

# <span id="page-27-0"></span>**5.3 Das Handout**

Bei umfangreichen Referaten ist jeder Zuhörer ist dankbar, wenn er ein Informationspapier über die wesentlichen Inhalte des Vortrages erhält.

Dieses Begleitpapier kann zum einen die Ergebnisse des Referats zusammenfassen, also z.B. die wichtigsten Thesen, Merksätze, Begriffe und Fakten. Ein solches Ergebnispapier sollte am Ende des Vortrags ausgegeben werden.

Ein Handout kann aber auch dazu dienen, die Gliederung des Referates vorzustellen und Abbildungen oder Tabellen bereitzustellen, die im Verlauf des Vortrags mit den Zuhörern gemeinsam erarbeitet werden. In diesem Fall ist es sinnvoll, das Handout zu Beginn des Referates auszugeben.

Ein Handout sollte

- das Referatsthema aufführen,
- sich auf wesentliche Inhalte beschränken, z.B. als Stichwortliste, und keinesfalls den gesamten Referatstext enthalten,
- max. 2 Seiten umfassen.
- übersichtlich gestaltet sein,
- Quellen von Abbildungen, Tabellen und u.U. auch der Vortragsinhalte nennen,
- den Namen des Referenten, Kurs und Jahrgangsstufe und das Datum angeben,
- <span id="page-27-1"></span>• gelocht sein.

# **5.4 Der Vortrag**

Ein Grund warum viele Redner unzufrieden mit sich sind, ist das Lampenfieber. Viele kennen die Angst vor einem Vortrag vor der ganzen Klasse. Man verschränkt die Arme, redet aus Unsicherheit zu leise und hält keinen Blickkontakt zu seinem Publikum. Aufregung vor einem "Auftritt" ist normal und bis zu einem gewissen Grad auch förderlich für die Aufmerksamkeit und Konzentration. Zu starke Aufregung kann sich lähmend auswirken oder gar einen sog. Blackout verursachen. Folgende Überlegungen und Tipps können helfen, solche Aussetzer zu vermeiden:

- Machen Sie sich klar: Auch die Zuhörer sind "nur" Menschen!
- Wer sich gut vorbereitet hat, muss keine Angst haben.
- Überlegen Sie vorher, wo Sie stehen wollen!
- Überprüfen Sie vor dem Vortrag noch einmal alles gut!
- Wenn Sie nicht wissen, was Sie mit Ihren Händen machen sollen, stützen Sie sich auf ein Pult, halten Sie Ihre Karteikarten oder notfalls auch einen Stift in den Händen! (Doch Vorsicht, unbewusstes Spielen mit dem Stift wirkt nervös!)
- Nehmen Sie Blickkontakt zu Ihren Zuhörern nicht nur den LehrerInnen auf, bevor Sie mit dem Sprechen beginnen!
- Ein gutes Mittel gegen Lampenfieber ist die richtige Atmung. Langsames Einatmen und kurzes Anhalten der Luft hilft sich zu entspannen.
- Bezüglich der Vortragstechnik sollten Sie folgende Regeln beachten:
	- o Tragen sie auf jeden Fall frei vor. Ausnahmen sind: direkte Zitate, exakte Definitionen o.ä.
	- o Sprechen Sie laut, deutlich und nicht zu schnell. Variieren Sie das Sprachtempo, um wichtige Stellen und Aussagen hervorzuheben. Pausen sind sinnvoll und sollten gezielt eingesetzt werden. Sie helfen, um eine Aussage zu vertiefen, oder anzudeuten, dass ein neuer Gedanke beginnt. Eine Pause, die einem selbst lang vorkommt, kann tatsächlich sehr kurz sein.
	- o Sprechen Sie niemals mit dem Rücken zum Publikum, auch nicht, wenn Sie Folien präsentieren oder etwas an der Tafel demonstrieren.
	- o Bilden Sie kurze und verständliche Sätze. Eine einfache Sprache erleichtert das Verständnis.
	- o Halten Sie Blickkontakt zum Publikum– nicht nur den LehrerInnen –, achten Sie also auf die Reaktionen der Zuhörer in Mimik oder Gestik. Gehen Sie auf deutliches Unverständnis mit Nachfragen und Wiederholung ein.
	- o Gestalten Sie den Stoff abwechslungsreich, indem Sie z.B. verschiedene Medien einsetzen, eine Anekdote erzählen oder auch die Zuhörer aktiv in den Vortrag einbeziehen!
	- o Achten Sie auf präzise Wortwahl, ggf. Fachsprache, vermeiden Sie unbedingt inhaltsleere Floskeln.

## <span id="page-28-0"></span>**5.5 Die Visualisierung**

Bildhafte Darstellungen helfen,

- die Aufmerksamkeit der Teilnehmer zu konzentrieren,
- den Redeaufwand zu reduzieren,
- Inhalte leicht(er) verständlich zu machen,
- Wesentliches zu verdeutlichen,
- Zusammenhänge klar zu machen,
- das Behalten zu fördern.

Folgende Medien bieten sich für die Darbietung an:

- Pinnwand/Plakat
	- o Darstellung kann vorbereitet und nach der Präsentation wieder verwendet werden
	- o Zusatzmaterial (Karten) kann verwendet werden
- Flip-Chart
	- o kann vorbereitet werden
	- o gut geeignet, um den Ablauf des Vortrages vorzustellen
	- o Kernaussagen und Schlagwörter können festgehalten werden
- Wandtafel
	- o fast immer verfügbar
	- o Korrekturen jederzeit möglich
	- o gut geeignet, wenn während des Vortrags etwas entwickelt werden soll
- Overhead-Projektor mit Folien
	- o Vorbereitung möglich
	- o gut für Vorträge mit vielen Teilnehmern
- PowerPoint (alles ist Darstellbar Bild, Film, Ton)

Allgemeine Hinweise zum Einsatz von Medien:

- Auf zielgruppengerechte Darstellung achten
- So viel wie nötig, aber so wenig wie möglich darstellen.
- Für inhaltlich zusammengehörende Sachverhalte die gleichen Farben und Formen verwenden
- maximal drei Farben pro Darstellung
- Jede Folie und jedes Plakat braucht eine prägende Überschrift.
- Lesbarkeit prüfen!
- Nicht das Medium ansprechen, sondern die Teilnehmer!

# <span id="page-30-0"></span>**Anhang**

#### <span id="page-30-1"></span>**Muster-Literaturverzeichnis**

- Adelman, Morris A.: Is the Oil Shortage Real? Oil Companies as OPEC Tax Collectors, in: Foreign Policy 9 (1972/73), S. 73-103.
- Greiner, Bernd: "First to Go, Last to Know". Der Dschungelkrieger in Vietnam, in: Geschichte und Gesellschaft 29.1 (2003), S. 239-261.
- Hannig, Alma: Angst und die Balkanpolitik Österreich-Ungarns vor dem Ersten Weltkrieg, in: Patrick Borman/Thomas Freiberger/Judith Michel (Hrsg.), Angst in den Internationalen Beziehungen. Göttingen 2010, S. 93-113.
- Heideking, Jürgen: Geschichte der USA. Tübingen 1996.
- Heideking, Jürgen/Christof Mauch: Geschichte der USA. 4., überarbeitete und erweiterte Auflage. Tübingen 2006.
- Hildebrand, Klaus: Das vergangene Reich. Deutsche Außenpolitik von Bismarck zu Hitler. Stuttgart 1995.
- ----------: Adolfs Angst und Winstons Wut, in: Frankfurter Allgemeine Zeitung, 4.8.2007, S. 7.
- ----------: Das Dritte Reich. (Oldenbourg Grundriss der Geschichte. Band 17). 7., durchgesehene Auflage. München 2009.

<http://www.kempen.de/p159a.htm> (gesichtet: 17. Dezember 2012).

Ölkrise. Kein Verlaß auf Großmütter, in: Der Spiegel, 5.11.1973, S. 23-27.

- Sherry, Michael: The Rise of American Air Power. The Creation of Armageddon. New Haven, CT 1987.
- Wynn, Neil A.: The "Good" War. The Second World War and Postwar American Society, in: Journal of Contemporary History 31.3 (1996), S. 463-482.

# <span id="page-31-0"></span>**Nützliche Internetseiten – fachübergreifend**

## <span id="page-31-1"></span>**Hilfsmittel**

OpenOffice – die freie Bürosoftware <http://de.openoffice.org/>

- kostenlose und sehr umfangreiche Bürosoftware mit Schreibprogram, Tabellenkalkulation, Präsentationen, Datenbankverwaltung, Formelprogramm.
- voll kompatibel zu Microsoft Office Produkten.

Google Text & Tabellen [www.google.de](http://www.google.de/)

- Dokumente, Tabellen und Präsentationen online erstellen
- Zusammenarbeit mit anderen Personen in Echtzeit

PDF-XChange Viewer [http://www.docu-track.com/home/prod\\_user/PDF-XChange\\_Tools](http://www.docu-track.com/home/prod_user/PDF-XChange_Tools/pdfx_viewer) [/pdfx\\_viewer](http://www.docu-track.com/home/prod_user/PDF-XChange_Tools/pdfx_viewer)

• Dieser PDF-Viewer erlaubt es, Kommentare, Notizen und Markierungen am Text direkt am PC vorzunehmen.

PDF-Creator <http://www.pdfforge.org/products/pdfcreator>

• Mit dem kostenlosen PDFCreator können Sie jetzt eigene PDF-Dateien erstellen, z. B. aus Word.

## <span id="page-31-2"></span>**Materialien**

[www.taz.de](http://www.taz.de/)

[www.welt.de](http://www.welt.de/)

[www.zeit.de](http://www.zeit.de/)

• Zeitungsarchive (teilweise wie das taz-Archiv allerdings kostenpflichtig)

Bundeszentrale für politische Bildung [www.bpb.de](http://www.bpb.de/)

• teilweise auch unentgeltliche Zusendung von Material

#### <span id="page-31-3"></span>**Bibliothekskataloge und bibliographische Ressourcen**

OPAC niederrheinischer Stadtbibliotheken [http://webopac.krzn.de/WebOPAC/start](http://webopac.krzn.de/WebOPAC/start?homegkz=230) [?homegkz=230](http://webopac.krzn.de/WebOPAC/start?homegkz=230)

Bibliothek der Universität Duisburg-Essen [http://ub.uni-due.de](http://ub.uni-due.de/)

Bibliothek der Universität Düsseldorf<http://www.ub.uni-duesseldorf.de/home/>

Bibliothek der Universität Münster<http://www.ulb.uni-muenster.de/>

Wikimedia Foundation Inc. Freie Enzyklopädie [http://de.wikipedia.org](http://de.wikipedia.org/)

• gut zum Bibliographieren und Recherchieren, Inhalte sehr kritisch lesen!!!

Projekt Nationallizenzen der Deutschen Forschungsgemeinschaft (DFG), [www.nationallizenzen.de](http://www.nationallizenzen.de/)

• kostenloser, aber registrierungsbedürftiger Zugriff auf vielfältige bibliographische und Volltextressourcen

## <span id="page-32-0"></span>**Nachschlagewerke**

Fischer-Weltalmanach [www.weltalmanach.de](http://www.weltalmanach.de/)

Wikimedia Foundation Inc. Freie Enzyklopädie [http://de.wikipedia.org](http://de.wikipedia.org/)

• Gut zum Bibliographieren und Recherchieren, Inhalte sehr kritisch lesen!!!

Encyclopaedia Britannica [www.eb.com](http://www.eb.com/)

## <span id="page-32-1"></span>**Deutsch**

Goethe-Institut [www.goethe.de](http://www.goethe.de/)

Xlibris CD-Rom Productions GmbH [www.xlibris.de](http://www.xlibris.de/)

Projekt Gutenberg<http://gutenberg.spiegel.de/>

• Deutsche Literatur (Autoren, Texte)

## <span id="page-32-2"></span>**Fremdsprachen**

London School of Journalism [www.english-literature.org](http://www.english-literature.org/)

• Englische Literatur (Autoren, Werke)

Académie Française [www.academie-francaise.fr](http://www.academie-francaise.fr/)

Institut Français [www.if-duesseldorf.org](http://www.if-duesseldorf.org/)

<span id="page-32-3"></span>**Kunst**

<span id="page-32-4"></span>**Musik**

## <span id="page-32-5"></span>**Erdkunde**

## <span id="page-33-0"></span>**Geschichte**

Lebendiges Museum online, Deutsches Historisches Museum Berlin, <http://www.dhm.de/lemo/>

### [www.weltchronik.de](http://www.weltchronik.de/)

Deutsche Geschichte in Dokumenten und Bildern, Deutsches Historisches Institut, Washington, DC,<http://germanhistorydocs.ghi-dc.org/Index.cfm?language=german>

American Memory, Library of Congress, Washington, DC, [https://](https://memory.loc.gov/ammem/index.html) [memory.loc.gov/ammem/index.html](https://memory.loc.gov/ammem/index.html)

## <span id="page-33-1"></span>**Erziehungswissenschaften (Pädagogik)**

## <span id="page-33-2"></span>**Philosophie**

## <span id="page-33-3"></span>**Sozialwissenschaften**

Bundeszentrale für politische Bildung [www.bpb.de](http://www.bpb.de/)

• teilweise auch unentgeltliche Zusendung von Material

## <span id="page-33-4"></span>**Mathematik**

#### <span id="page-33-5"></span>**Naturwissenschaften**

Deutsches Museum München [www.deutsches-museum.de](http://www.deutsches-museum.de/)

Deutsche Physikalische Gesellschaft [www.weltderphysik.de](http://www.weltderphysik.de/)

Max-Plank-Institut [www.mpg.de](http://www.mpg.de/)

Gesellschaft für Informatik [www.gi-ev.de](http://www.gi-ev.de/)

Nature Publishing Group [www.nature.com](http://www.nature.com/)

Institut für Chemie, Freie Universität Berlin [www.chemie.fu-berlin.de](http://www.chemie.fu-berlin.de/)

<span id="page-34-0"></span>**Religion**

<span id="page-34-1"></span>**Sport**